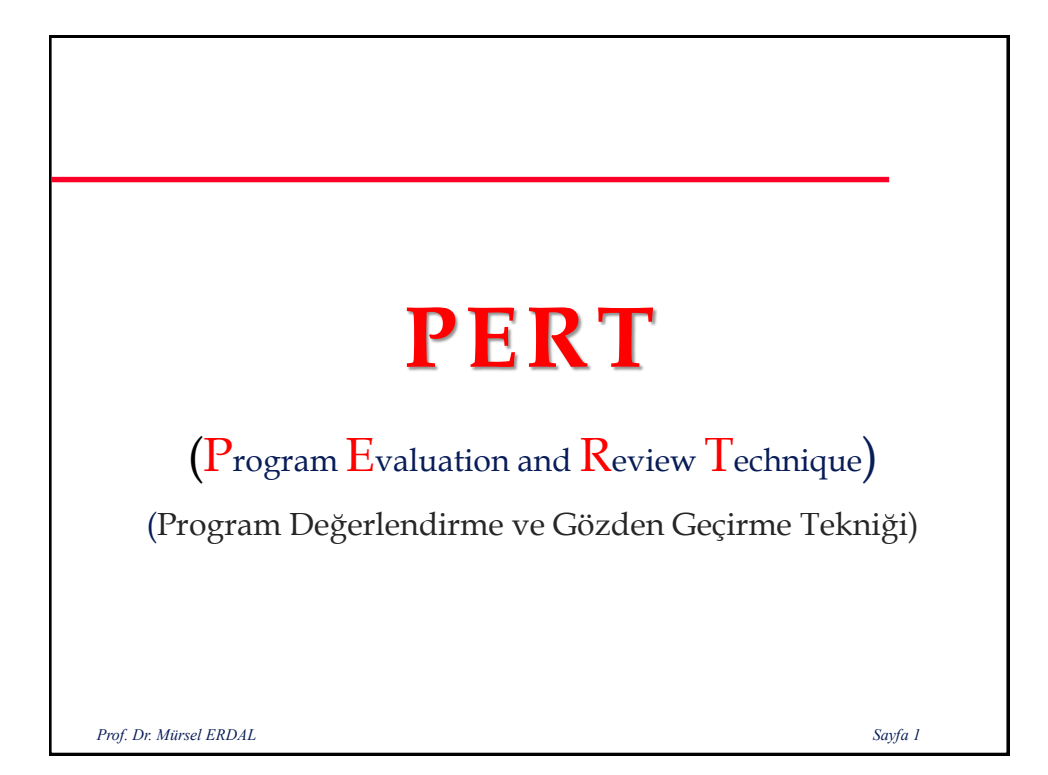

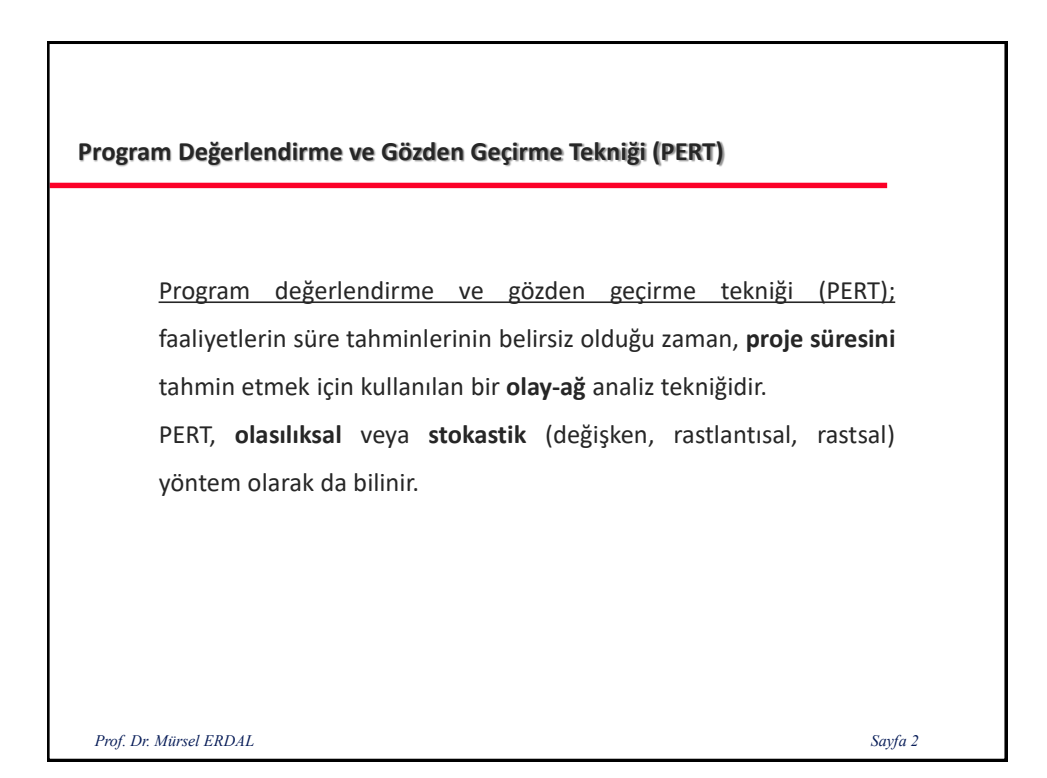

#### **Program Değerlendirme ve Gözden Geçirme Tekniği (PERT)**

1950'lerde, ABD Deniz Kuvvetleri, **Polaris** füze sistemi projesinde % 50 kadar bir süre gecikmesi yaşamıştır. Asıl sorun geçmişte proje ile ilgili herhangi bir tarihsel verinin olmamasıydı. Proje ekibi; ABD Deniz Kuvvetleri (proje sahibi), Lockheed Aircraft Corporation (ana yüklenici) ve Booz Allen Hamilton (yönetim danışmanı ekibi) Polaris projesinin planlamasına yardımcı bir araç geliştirmek için ortak bir araştırma başlattı.

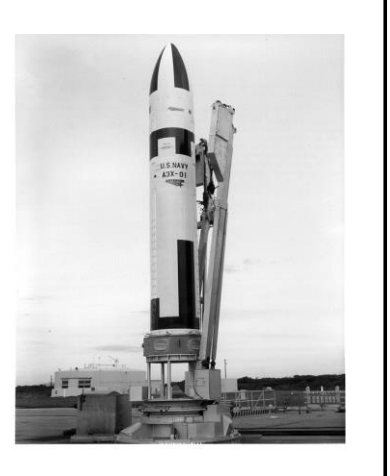

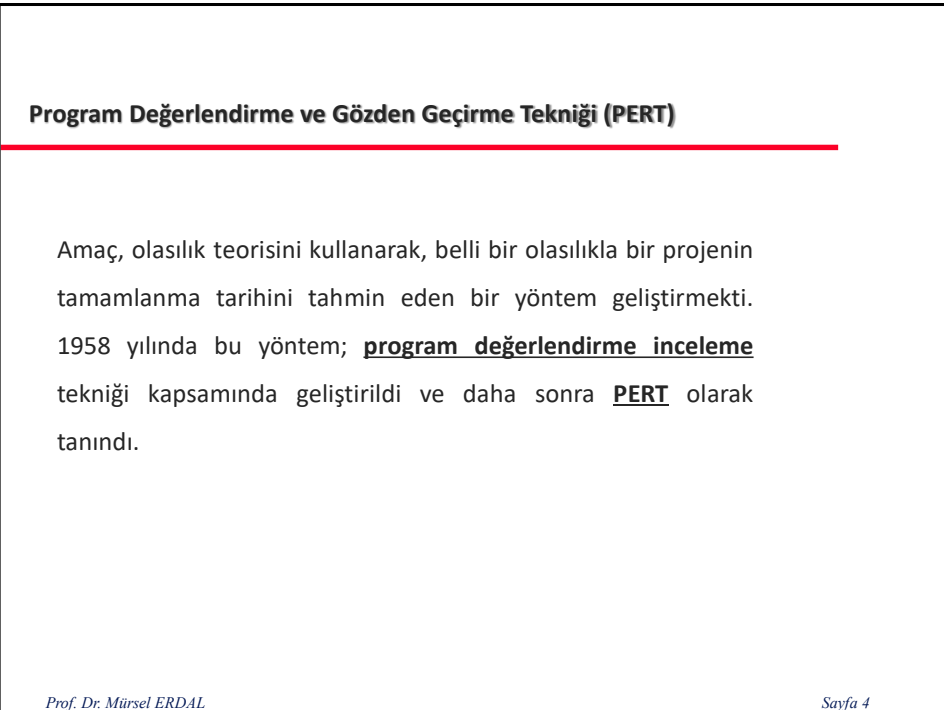

#### **Program Değerlendirme ve Gözden Geçirme Tekniği (PERT)**

PERT, her faaliyet için bir **süre frekans dağılımı gerektiren bir olasılık yaklaşımı kullanır**. Çoğu durumda, bu tür dağılımlar bilinmez veya kullanılmaz durumda bulunmaktadır. Bu nedenle her bir faaliyet süresi için, PERT, 3 ayrı süre belirler. Örneğin, yükseltilmiş bir plak döşeme için iskele kurulumu en büyük olasılıkla 5 gün gerektirecektir. Tüm ara vermeler veya engeller olmadan, çalışma iyi giderse, süresi belki 4 güne iner. Ancak pratikte kötü durum senaryosunda, bu etkinlik 8 gün sürebilir.

*Prof. Dr. Mürsel ERDAL Sayfa 5*

#### **Program Değerlendirme ve Gözden Geçirme Tekniği (PERT)**

Bir inşaatın yapım sürecinde, belirli bir olayda, örneğin geçici kabulde, başından itibaren bütün imalatların (faaliyetlerin), kesintisiz geçici kabule kadar tamamlanması gerekir. İşte bizim geçici kabulün belirlenen tarihte yapılıp yapılamayacağının olasılığını hesaplayabilmeliyiz.

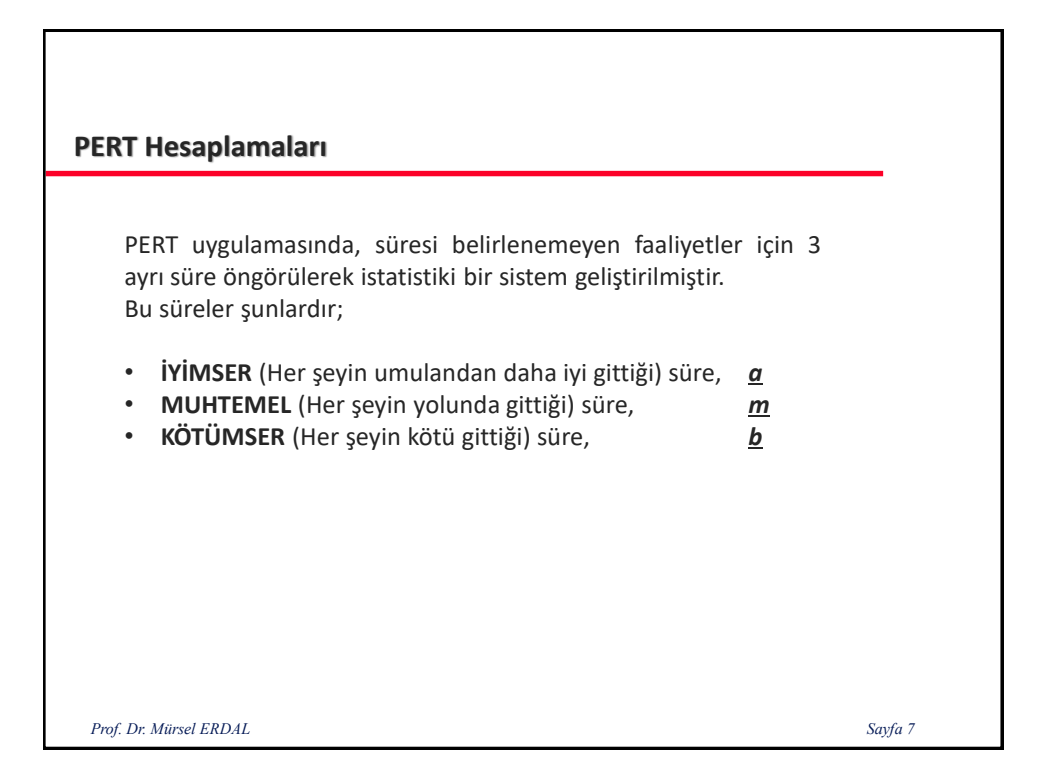

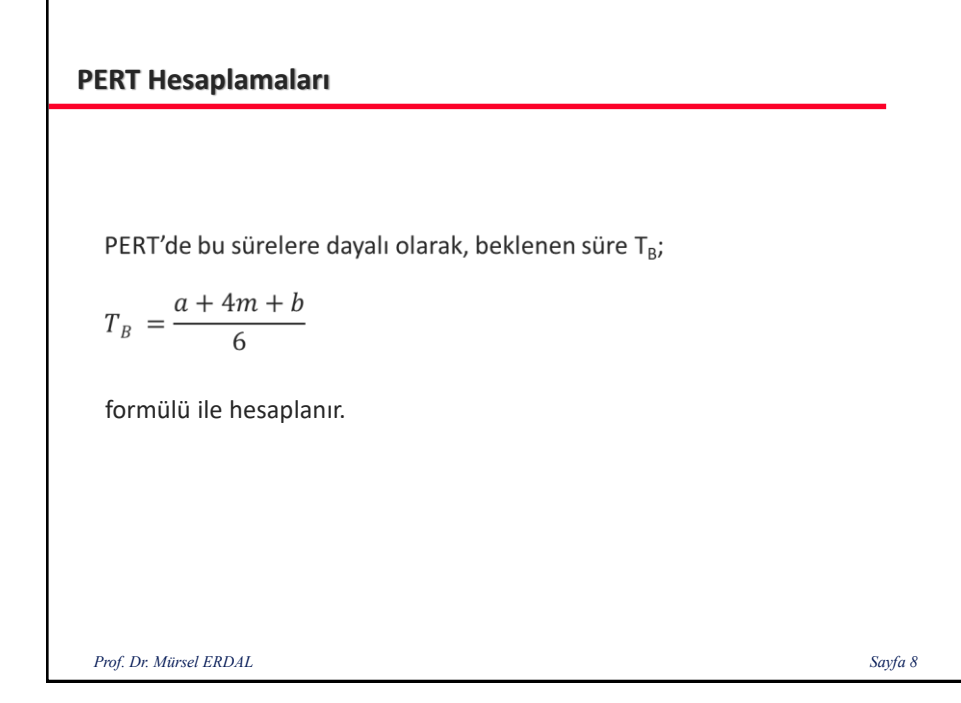

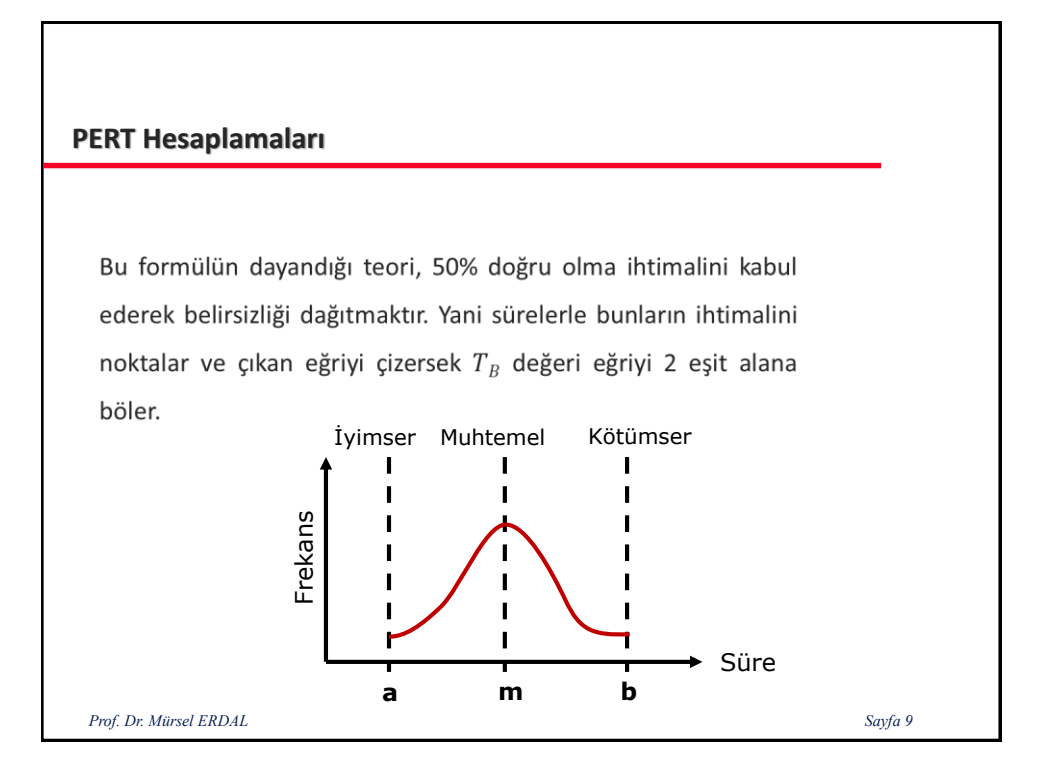

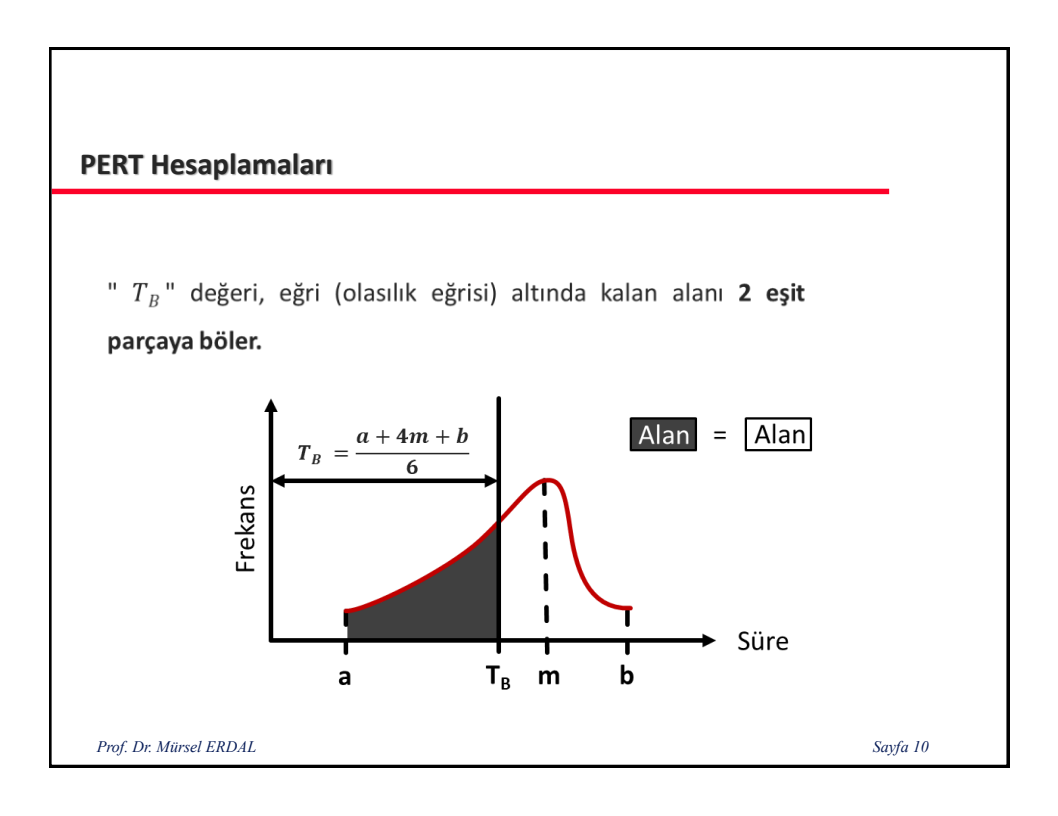

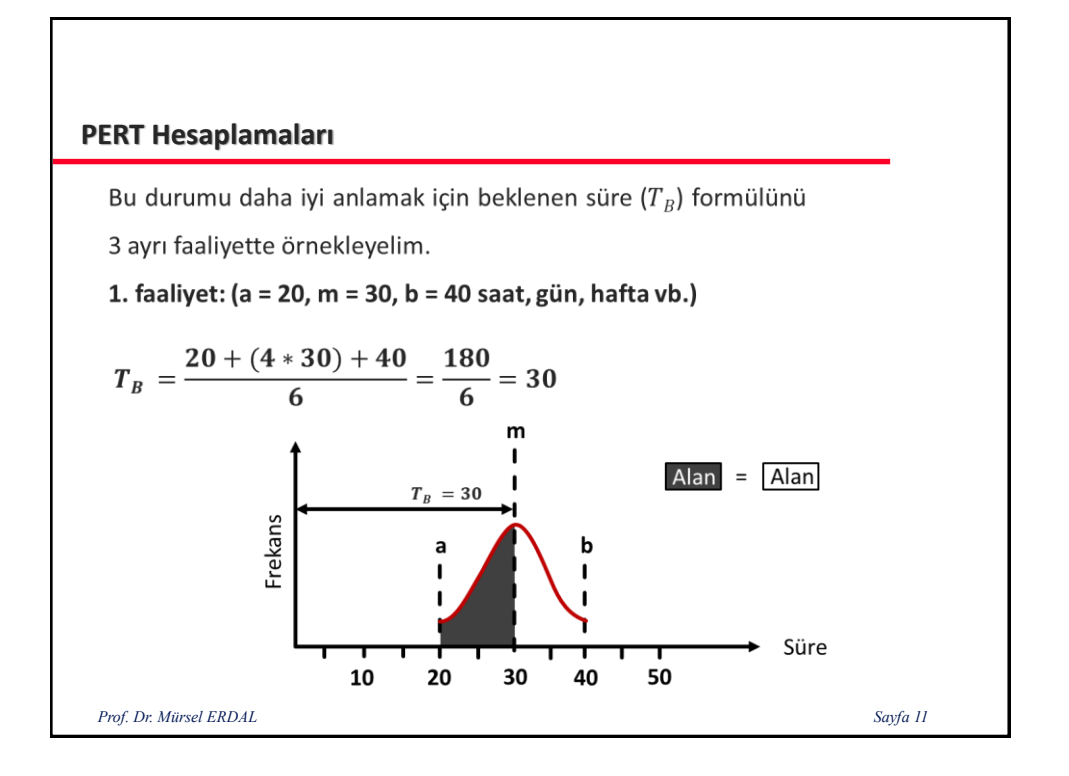

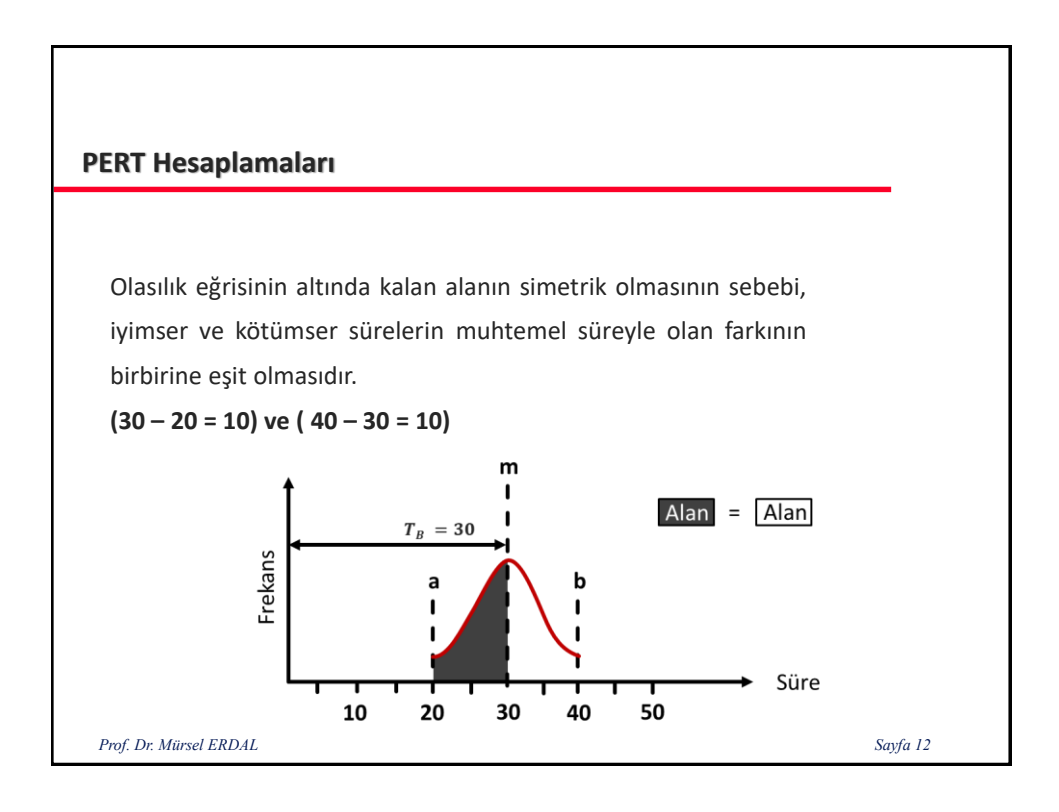

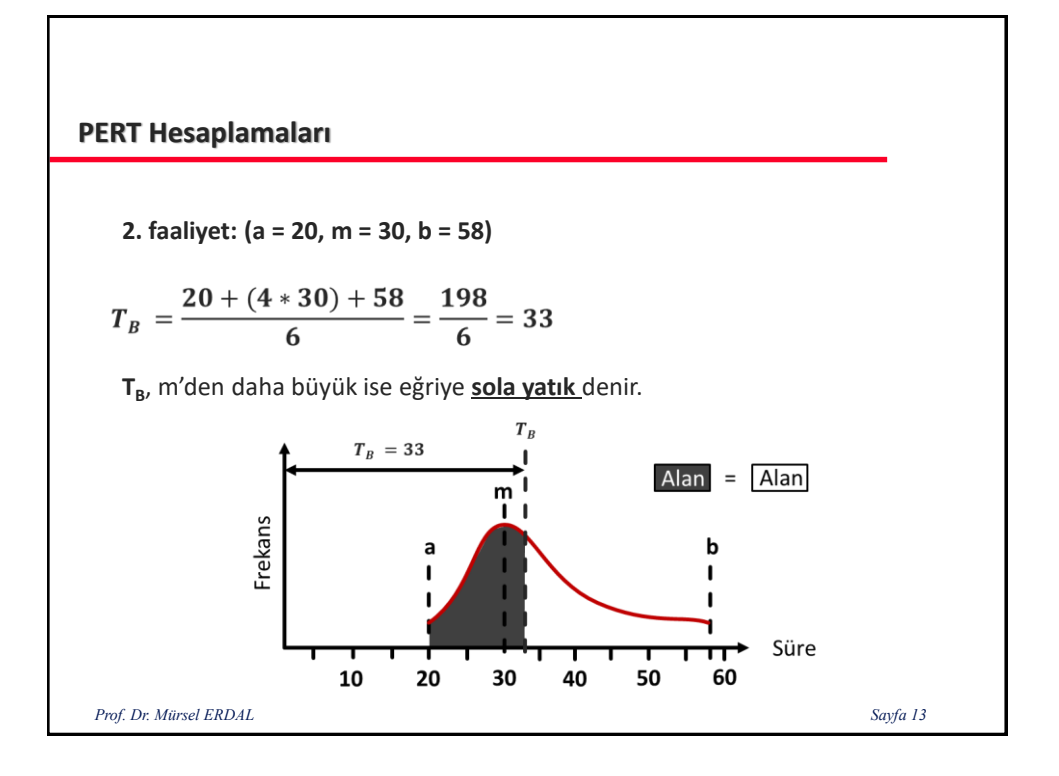

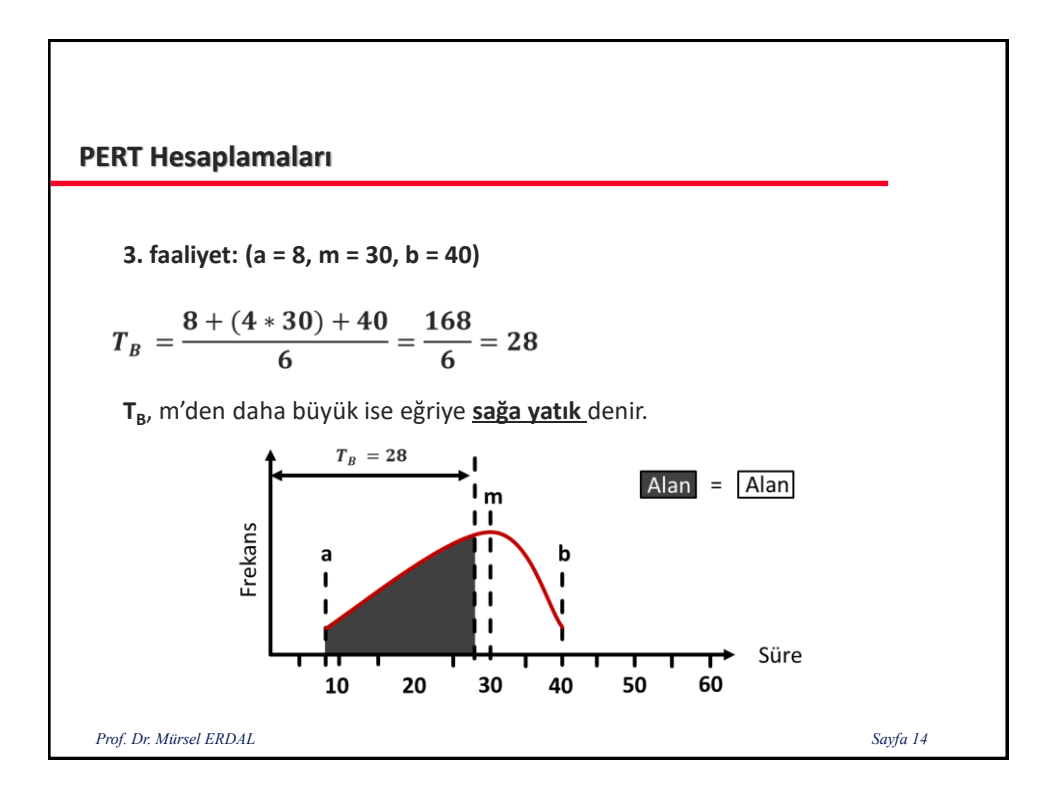

Şimdi PERT'de kullanılan bu 3 zamanı daha iyi anlamak için istatistikte kullanılan bazı terimleri hatırlayalım.

Bir doğrama profili geliştirilmesi için ilgili 10 kişiye bu işi ne kadar sürede yapabilecekleri sorulmuş ve şu cevaplar alınmıştır: 12, 20, 30, 30, 30, 40, 40, 40, 40 ve 48. Bu bilgileri tekerrür sayılarını görecek şekilde düzenlersek;

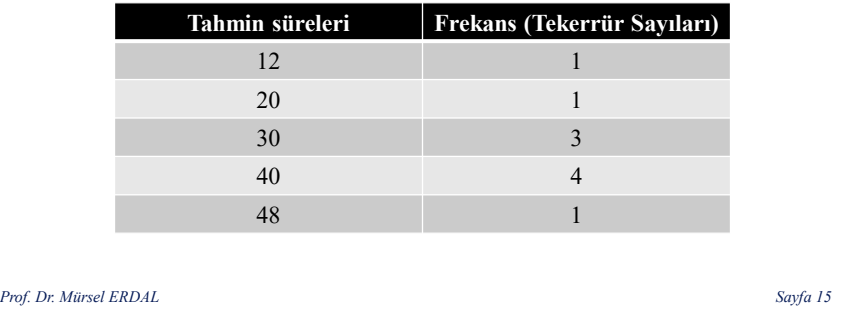

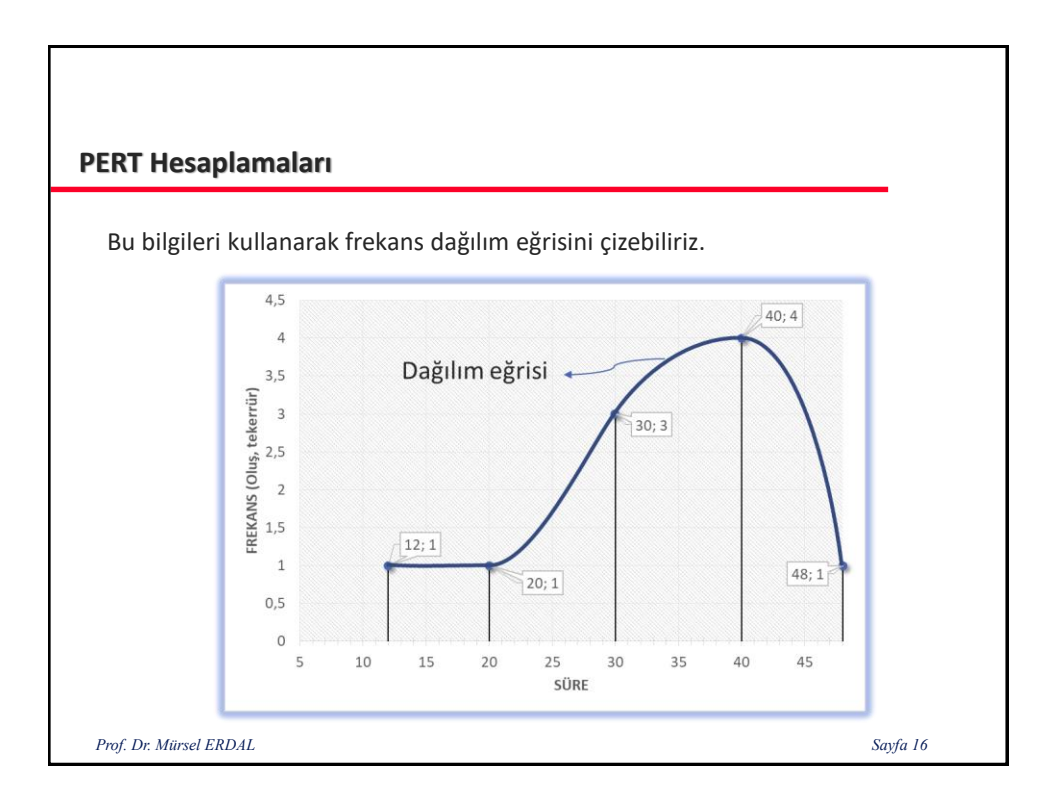

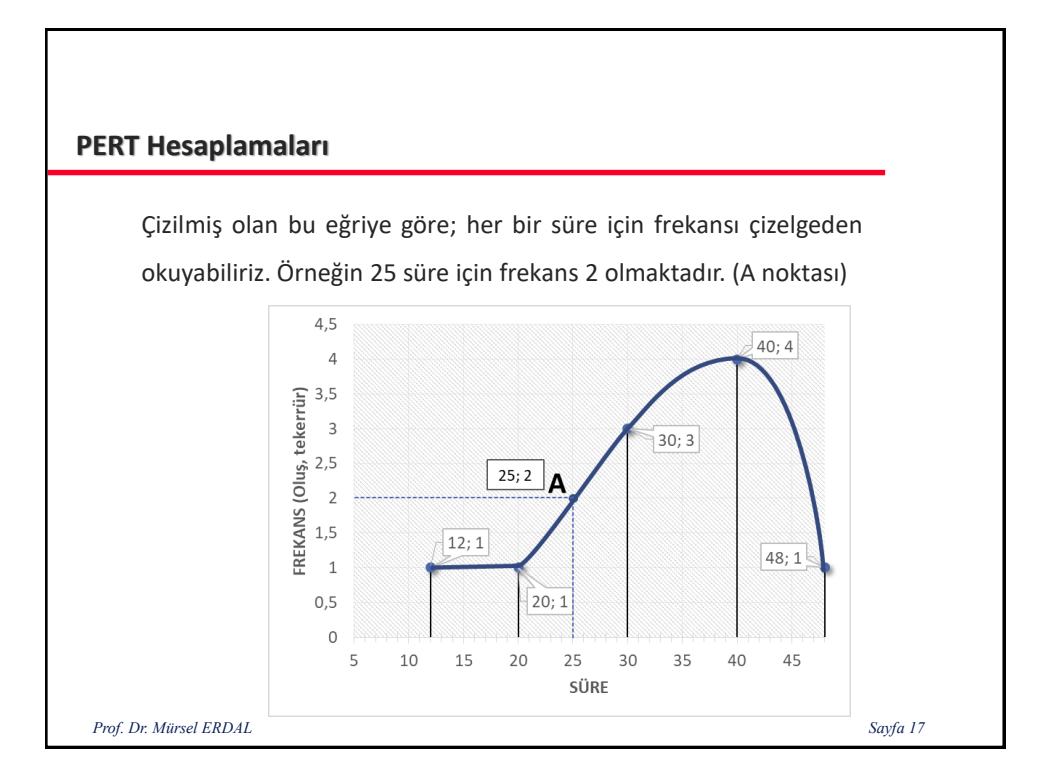

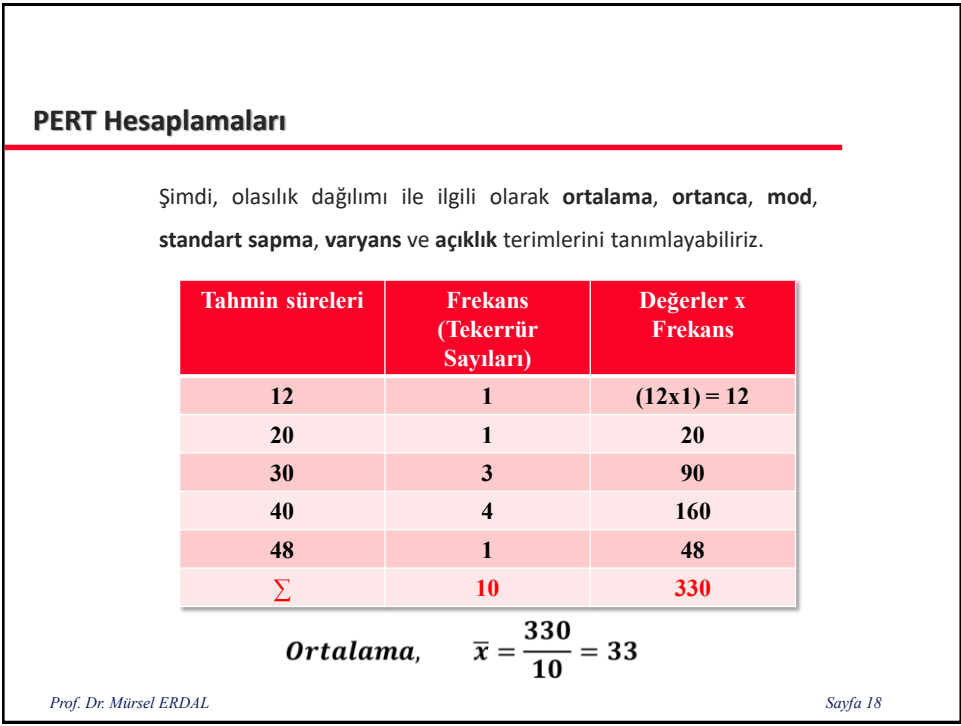

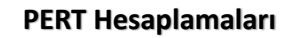

**Mod:** Eğer varsa, en büyük frekansı olan değerdir. Örneğimizde mod 40'tır.

**Ortanca:** Orta ölçü veya enterpolasyonla bulunan değerdir. Bir veri grubu küçükten büyüğe sıralandığında, terim sayısı tek ise ortadaki sayı, çift ise ortadaki iki sayının toplamının yarısıdır.

Veri grubu {12, 20, 30, 30, 30, 40, 40, 40, 40, 48}

Ortanca = (30+40)/2 = 35

Örneğimizde ortanca 35'dir. Normal olarak ortanca, ortalamaya eşit değildir.

**Açıklık:** En küçük ve en büyük değerler arasındaki yayılmadır. Örneğimizde açıklık 48 – 12 = 36 'dır.

*Prof. Dr. Mürsel ERDAL Sayfa 19*

## **PERT Hesaplamaları**

Varyans: Değerler ile ortalama arasındaki sapmayı gösteren ölçüdür ve  $\sigma^2$  ile gösterilir.

x; değerleri,  $\bar{x}$ ; ortalamayı ve n'de frekans toplamı ise;

$$
\sigma^2 = \frac{(x-\overline{x})^2}{n}
$$
ęşitliği bize varyansı verir.

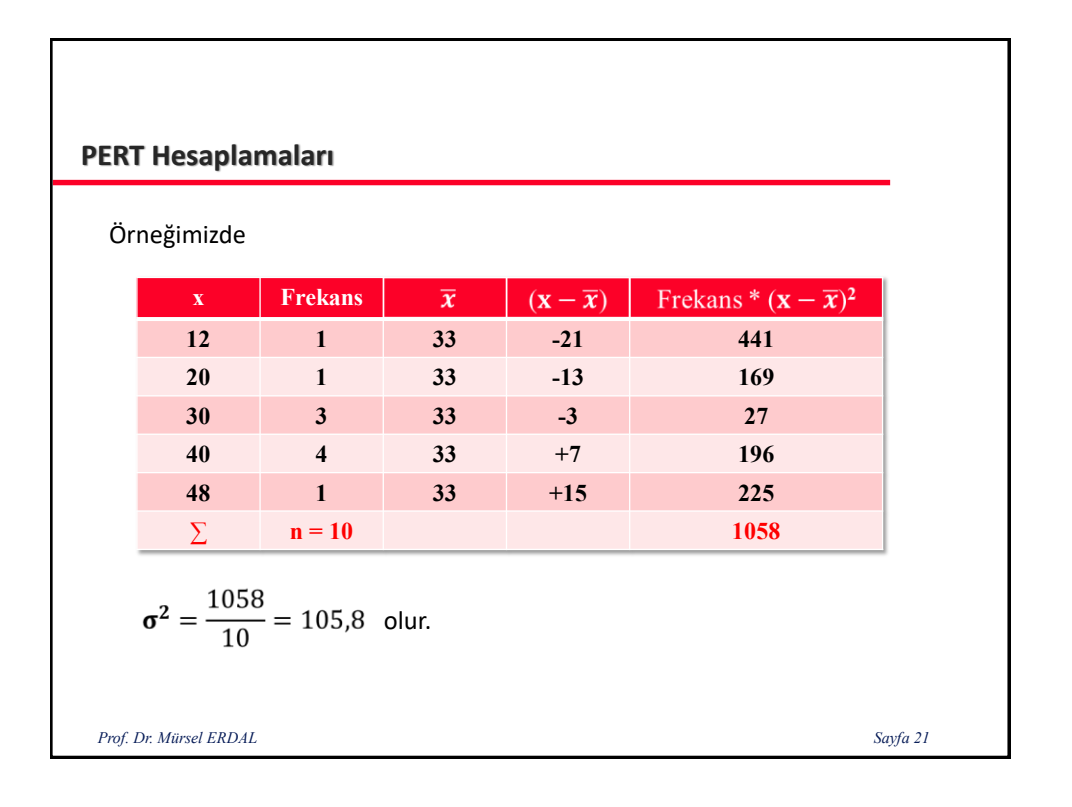

**Standart sapma:** Varyansın karekökü standart sapmayı verir.

Standart sapma  $\sigma$  ile gösterilir.

eşitliği bize varyansı verir.

$$
\sigma=\sqrt{\sigma^2}
$$

Örneğimizde standart sapma;

$$
\sigma = \sqrt{\sigma^2}
$$

$$
\sigma = \sqrt{105.8} = 10.29 \text{ olur.}
$$

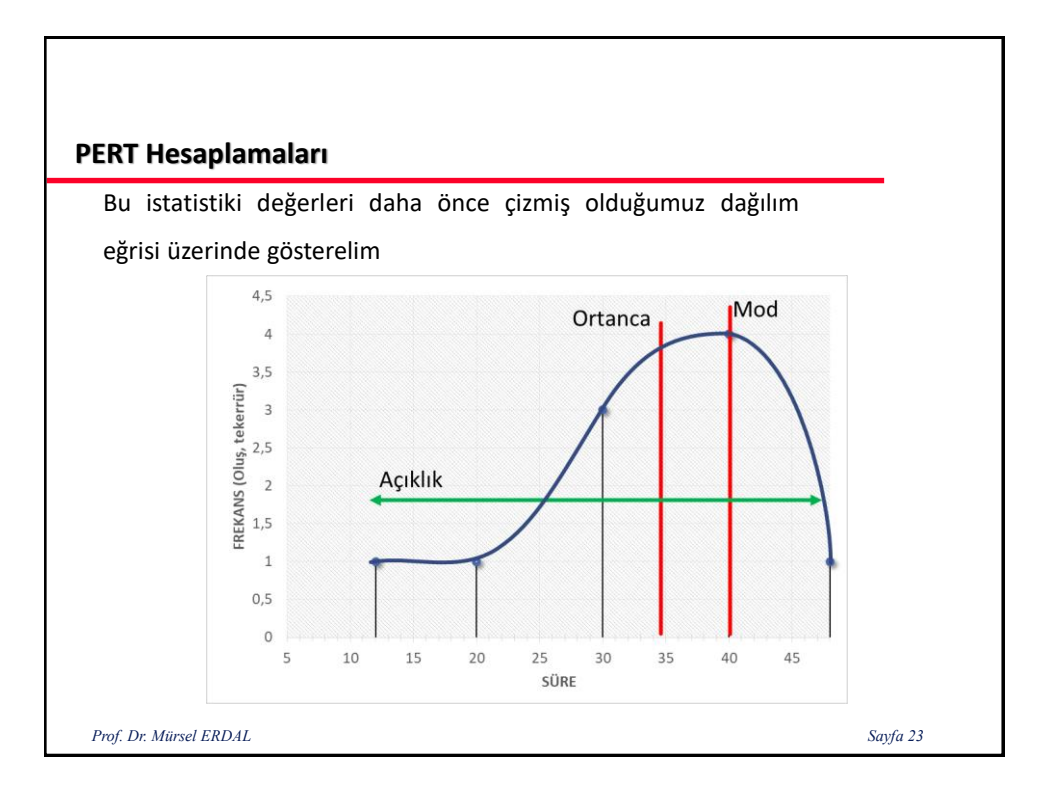

Beklenen süre formülü, süre dağılımının tek mod ve varyansı, açıklığın kabaca altıda biri (1/6) olarak tahmin edebilme kabulleri üzerine kurulmuştur. Bu durumda açıklık, iyimser (a) ve kötümser (b) tahminleri arasındaki farktır (Açıklık = b – a).

 $T_B = \frac{a+4*m+b}{6}$  yerine  $\frac{1}{3}(2*ma+\frac{a+b}{2})$  yazılabilir.

Böylece, beklenen süre, mod ile açıklık ortasının  $\left(\frac{a+b}{2}\right)$ , üçte birine düşer.

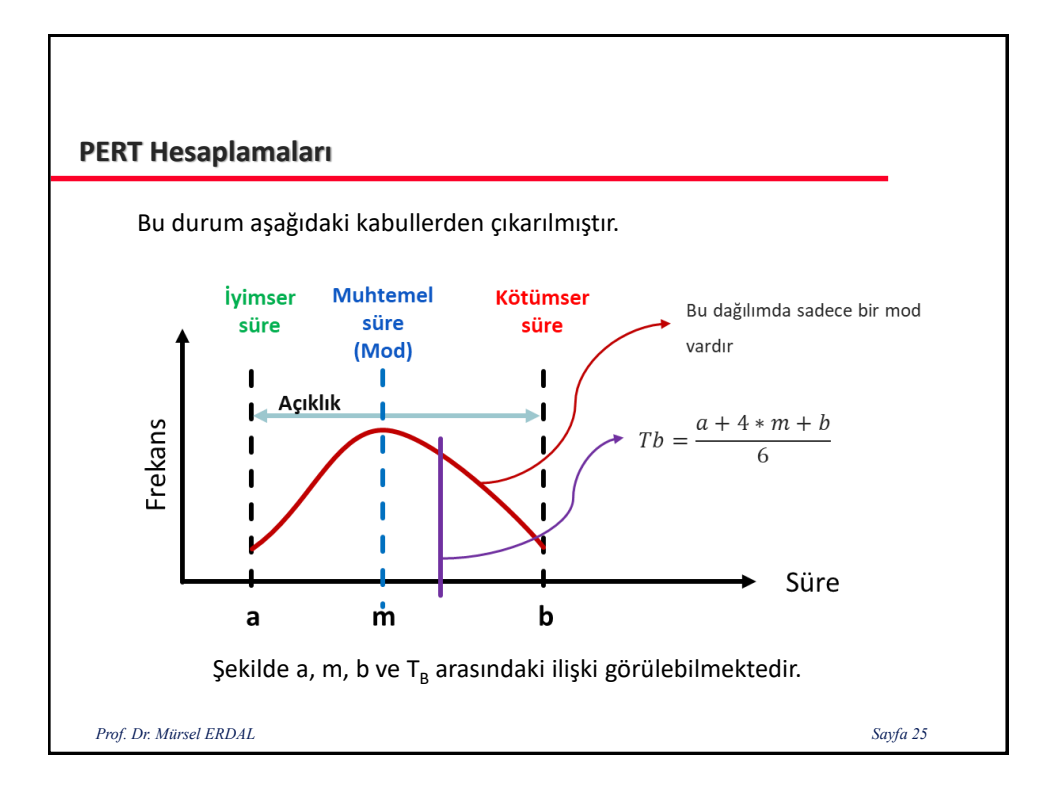

PERT'de beklenen süre, varyans ve standart sapma aşağıdaki eşitliklerle hesaplanır.

Beklenen süre, 
$$
TB = \frac{a + 4 * m + b}{6}
$$
  
\n $T_B'$ nin varyans,  $\sigma_{T_B}^2 = \left(\frac{b - a}{6}\right)^2$   
\nStandard stampa,  $\sigma_{T_B} = \frac{b - a}{6}$   
\nProof. Dr. Mürsel ERDAL

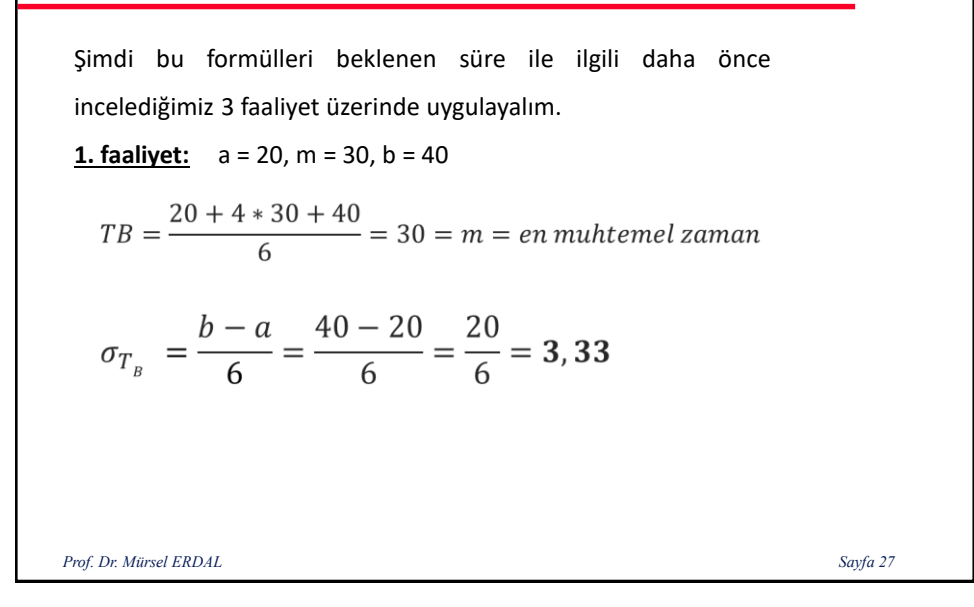

#### **PERT Hesaplamaları**

**2. faaliyet:** a = 20, m = 30, b = 58  $T_B$  = 33 'tür ve  $T_b$  > **m** 'dir.  $\sigma_{T_B} = \frac{b-a}{6} = \frac{58-20}{6} = \frac{38}{6} = 6,33$ **3. faaliyet:** a = 8, m = 30, b = 40 **T<sup>B</sup> = 28** 'tür ve **T<sup>b</sup> < m** 'dir. $\sigma_{T_B} = \frac{b-a}{6} = \frac{40-8}{6} = \frac{32}{6} = 5,33$ *Prof. Dr. Mürsel ERDAL Sayfa 28*

Bilindiği gibi varyans **belirsizliğin ölçüsüdür**. Eğer bir faaliyetin varyansı büyükse; o faaliyetin **tamamlanma süresine** dair belirsizlikte büyüktür. Bir ağ diyagramındaki herhangi bir düğüm noktasının, T<sub>B</sub> beklenen tamamlanma süresi; bu düğüm noktasında biten işlerin istenen (Ti) sürede tamamlanma olasılığı, **olasılık teorisine** göre hesaplanır.

*Prof. Dr. Mürsel ERDAL Sayfa 29*

## **PERT Hesaplamaları**

 $\mathsf{T}_\mathsf{B}$  ve  $\sigma_{\mathsf{T}_\mathsf{B}}$  değerlerine göre; normal olasılık dağılım eğrisi (beta eğrisi) göz önüne alınırsa bu eğrinin maksimumu T $_{\rm B}$  'den geçer ve simetriktir. Standart sapmanın değerine bağlı olarak, beta **e**ğrisi dikleşir veya yatıklaşır.  $\sigma_{\tau_{\mathsf{B}}}$  <mark>küçük ise bu eğri diktir, yani</mark> **TB 'nin hesabında doğruluk çok fazladır**.

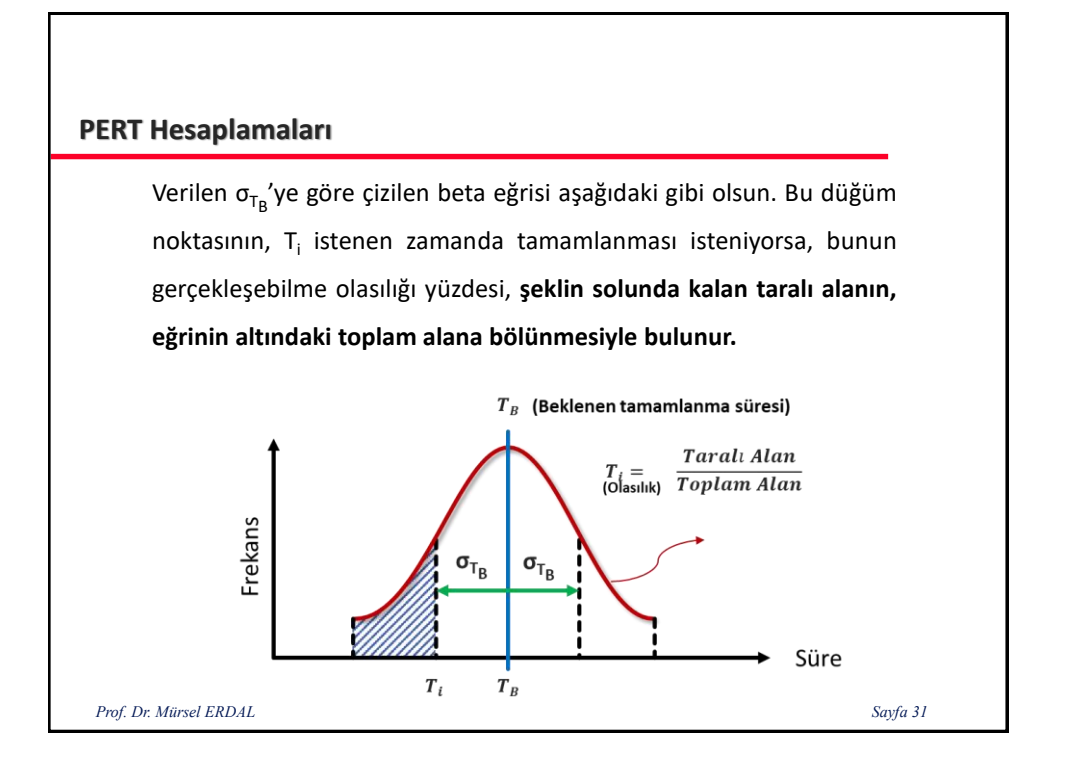

Normal dağılım eğrisi, olasılıklar hesabı teorisinde, sonsuz terimli serilerle hesaplanır. Pratik gayeler için bu eğrinin belirli bir alanının bilinmesi yeterlidir.

Normal dağılımın olasılık yoğunluk fonksiyonu, bir çan eğrisi ile temsil edilir. Eğri altındaki alan 1,00 veya 100% olasılıklara sahiptir. Aşağıda normal dağılım olasılık yoğunluk fonksiyonu eğrisi görülmektedir.

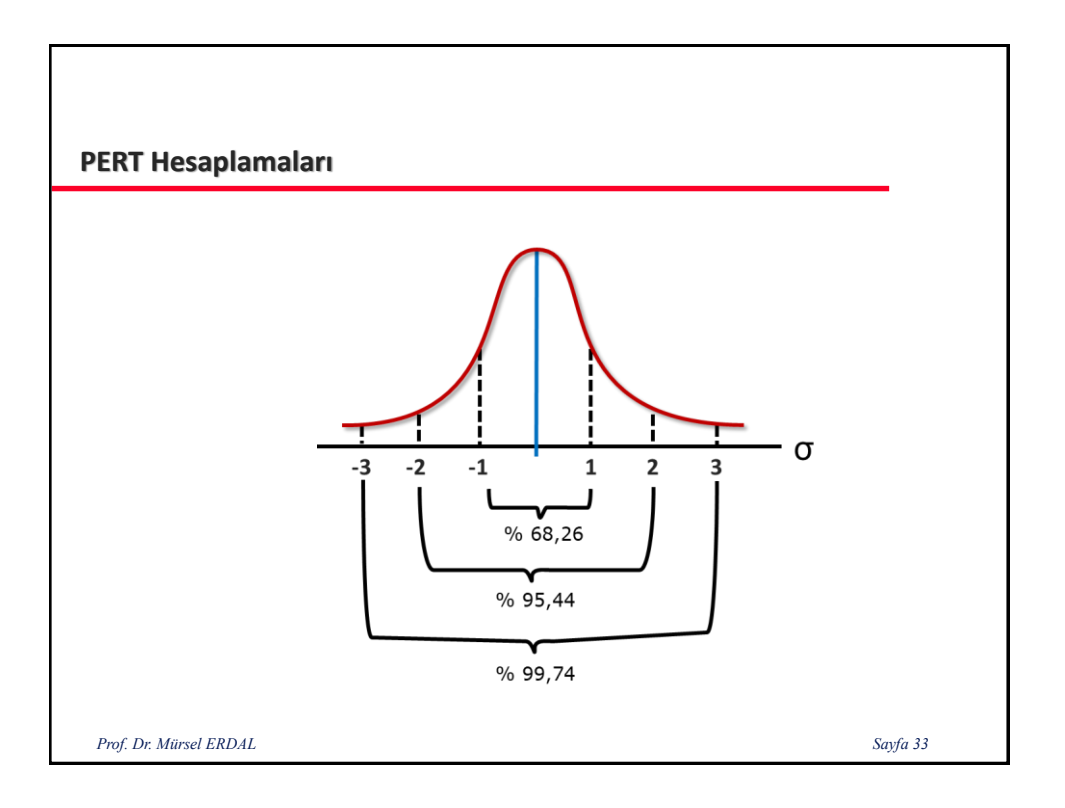

Beklenen tamamlanma süresi T<sub>Bi</sub>, standart sapması da  $\sigma_{T_{Bi}}$  olan bir düğüm noktasının Ti süresinde tamamlanma olasılığının yüzdesi;

$$
Z = \frac{T_{i_i} - T_{B_i}}{\sigma_{T_{R}}}
$$
 bağıntısı ile tarif edilen bir z parametresine

bağlı olarak hesaplanır.

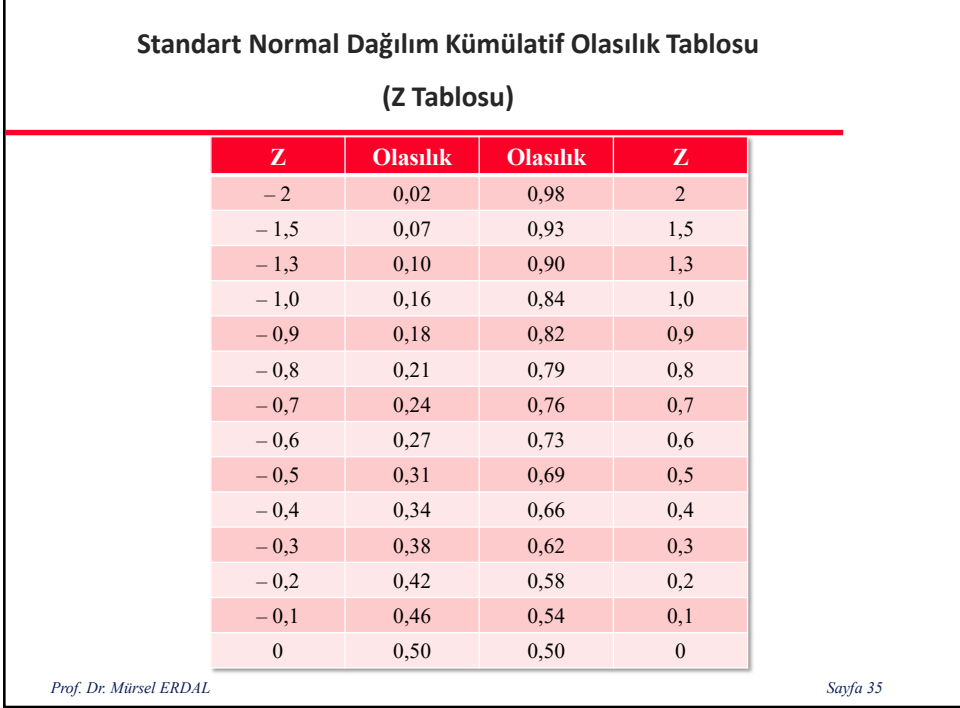

Belirli bir yüzde olasılıkla da işlerin ne kadar sürede tamamlanabileceği;

$$
T_{i}^{\phantom{\dag}}_{i}^{\phantom{\dag}}=T_{B_i}^{\phantom{\dag}}+Z*\sigma_{T_{\phantom{\dag}B_i}^{\phantom{\dag}}}\phantom{.}\mathrm{eşitliği ile hesaplanır.}
$$

Kritik yol üzerindeki faaliyetlerin herhangi birinin (i) bitme  $T_{B_i} = T_{i_i} - Z * \sigma_{T_{pi}}$ noktasına kadar olan beklenen süre eşitliği ile hesaplanır. Eşitlikte;  $T_{B_i} = (i)$  Bitme noktasına kadarki faaliyetlerin beklenen süresini,  $T_{i_i}$  = Aynı noktaya kadarki faaliyetlerin gerçekleşmesi için öngörülen yani istenilen süreyi,  $\sigma_{T_{pi}} =$  Aynı noktaya kadar ki faaliyetlerin standart sapmalarının toplamını,  $Z =$  Normal dağılım tablosu değerini ifade eder. *Prof. Dr. Mürsel ERDAL Sayfa 37*

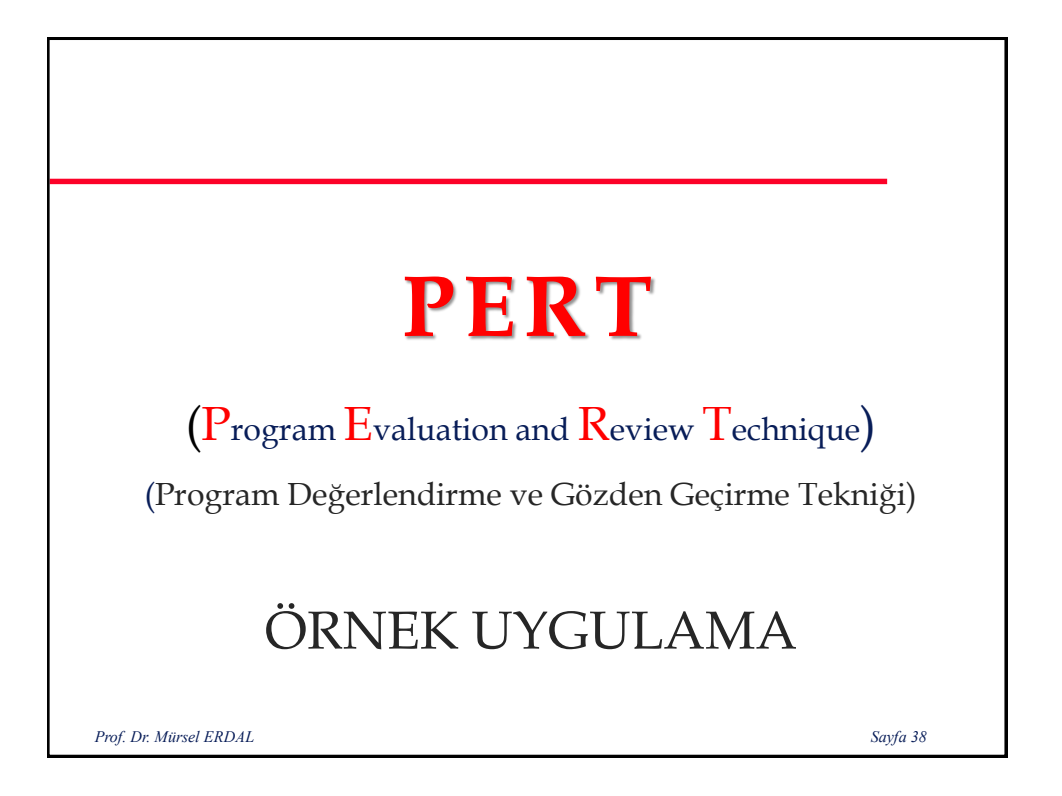

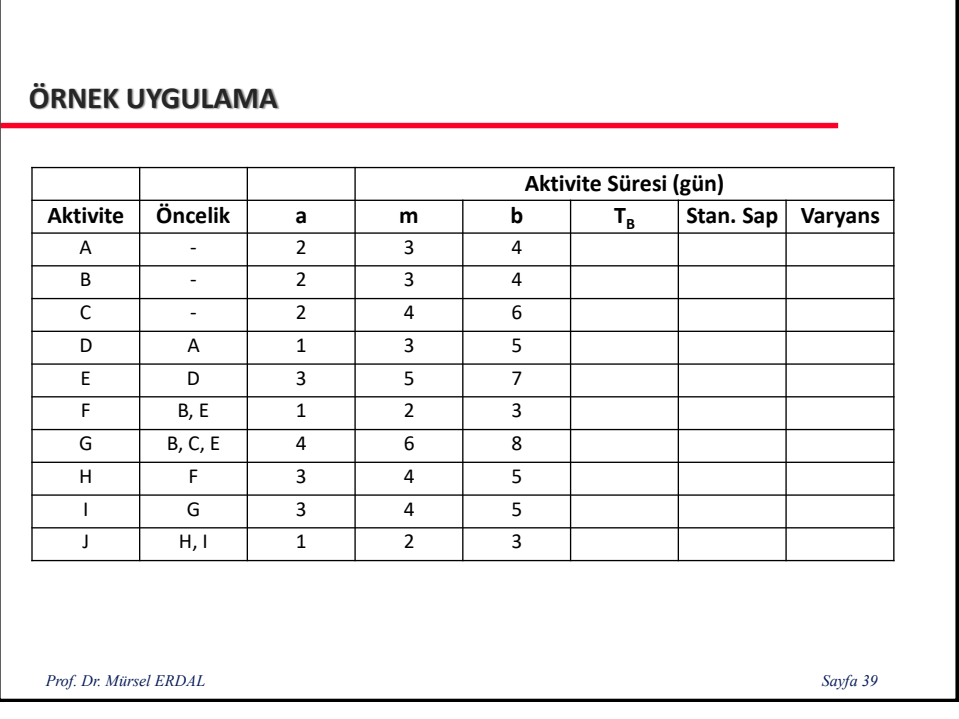

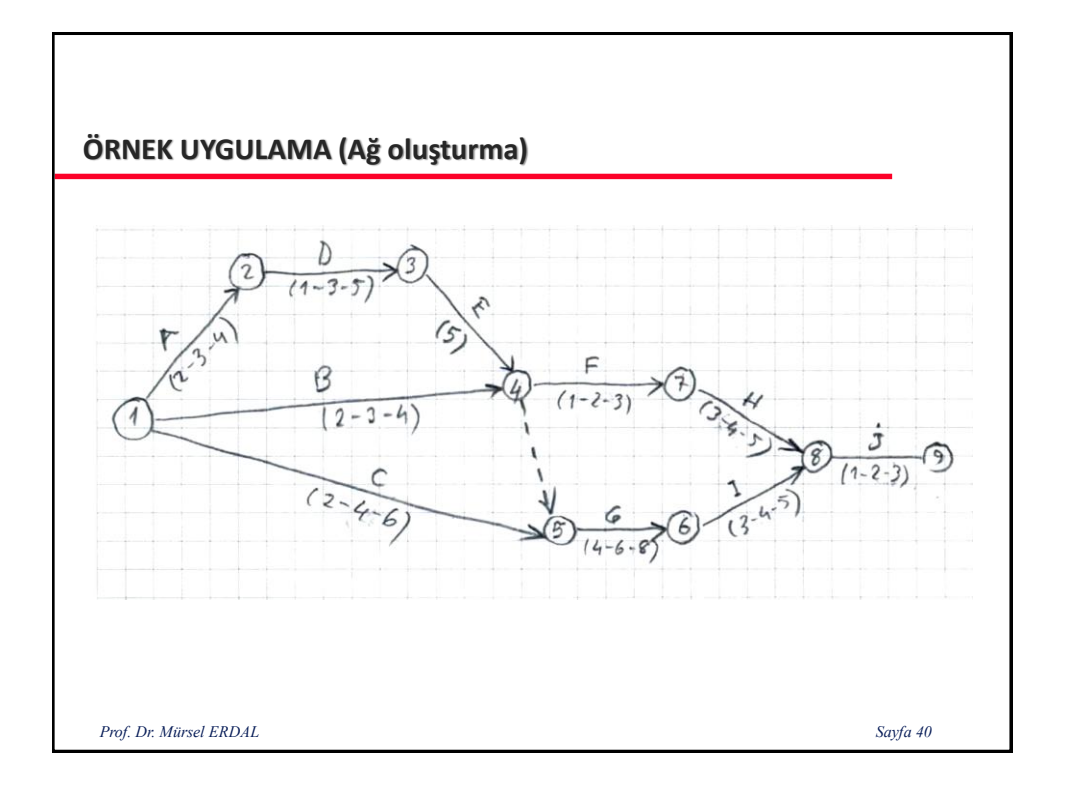

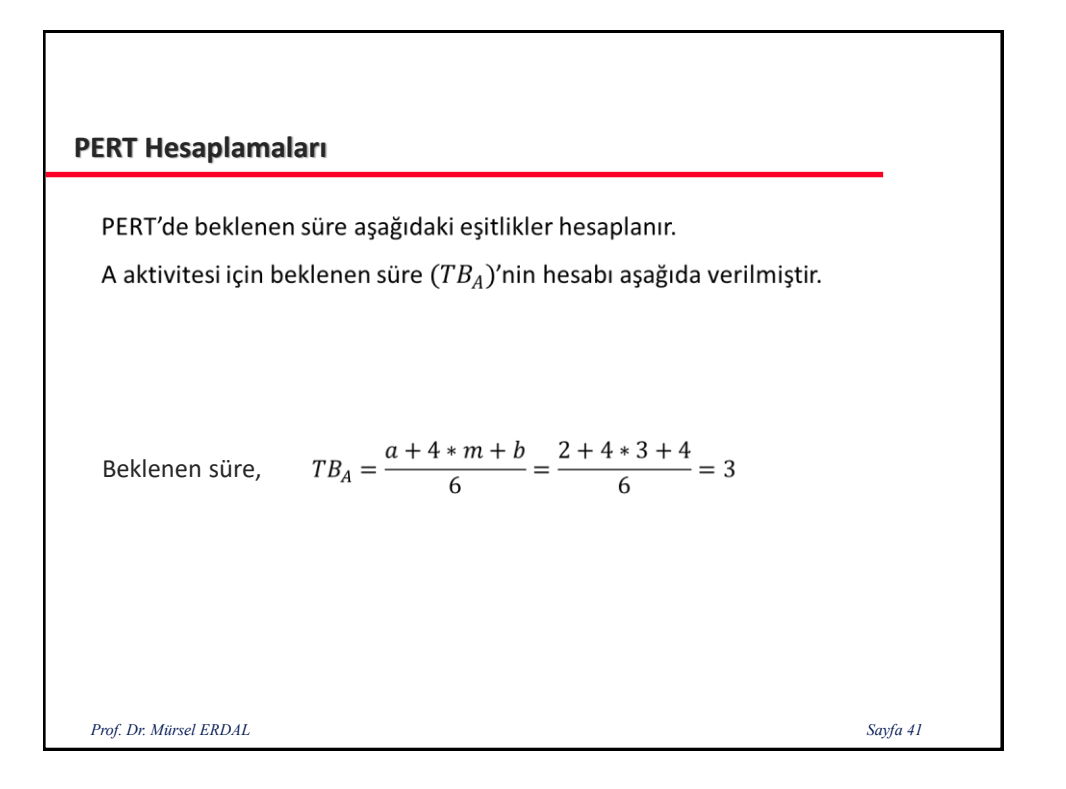

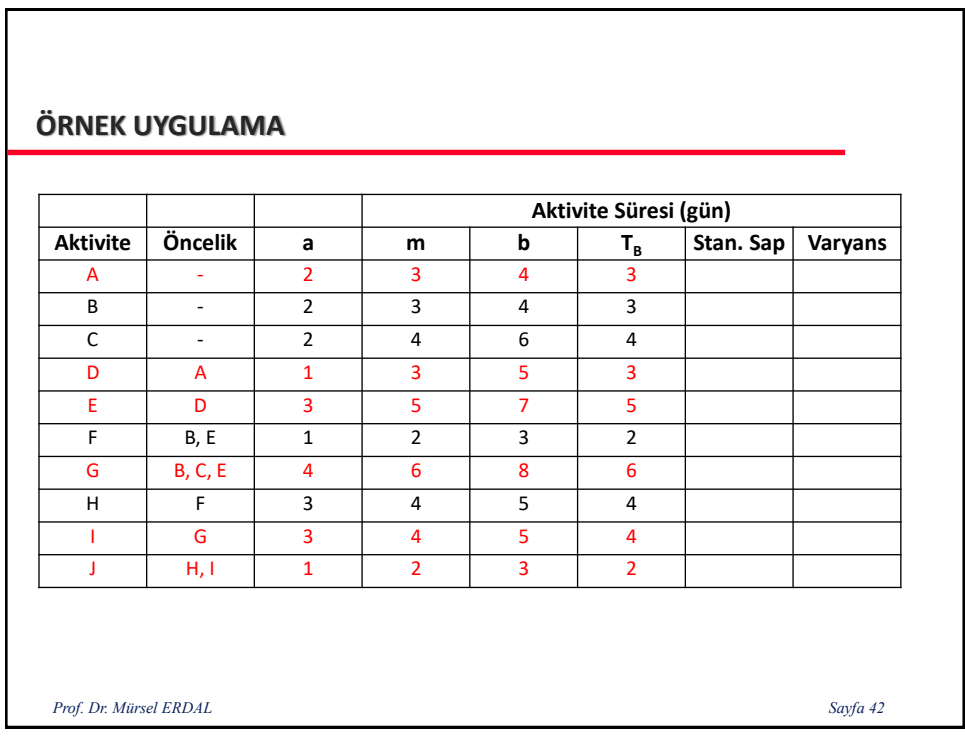

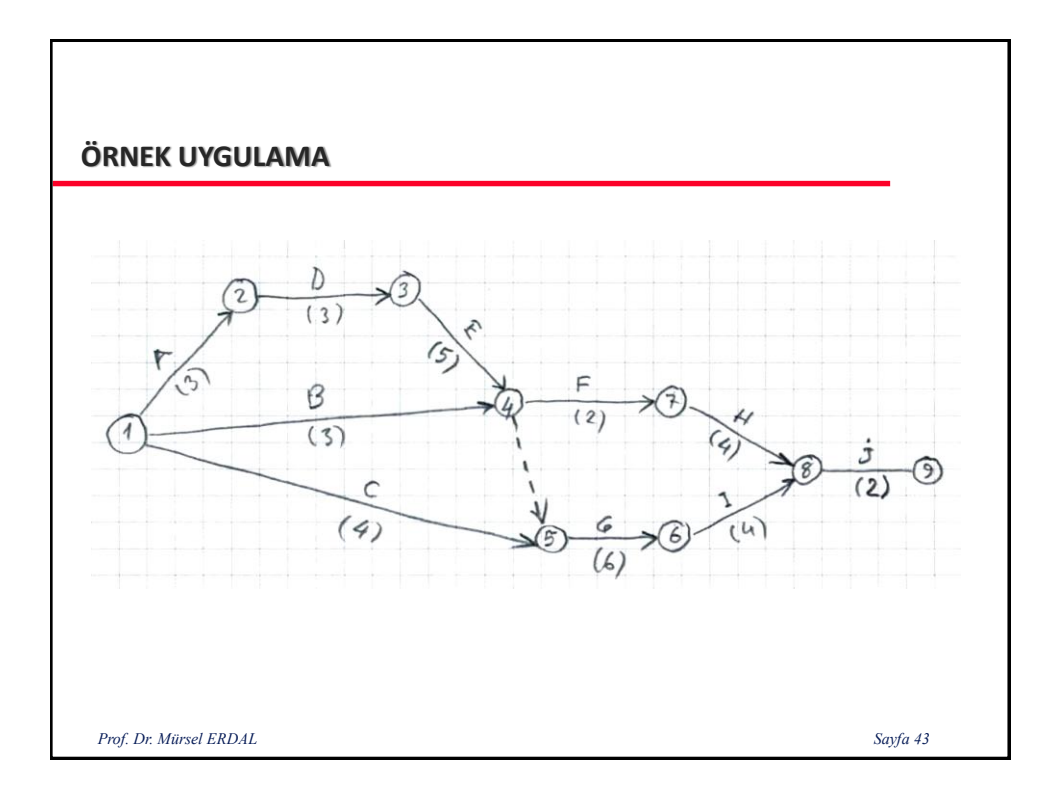

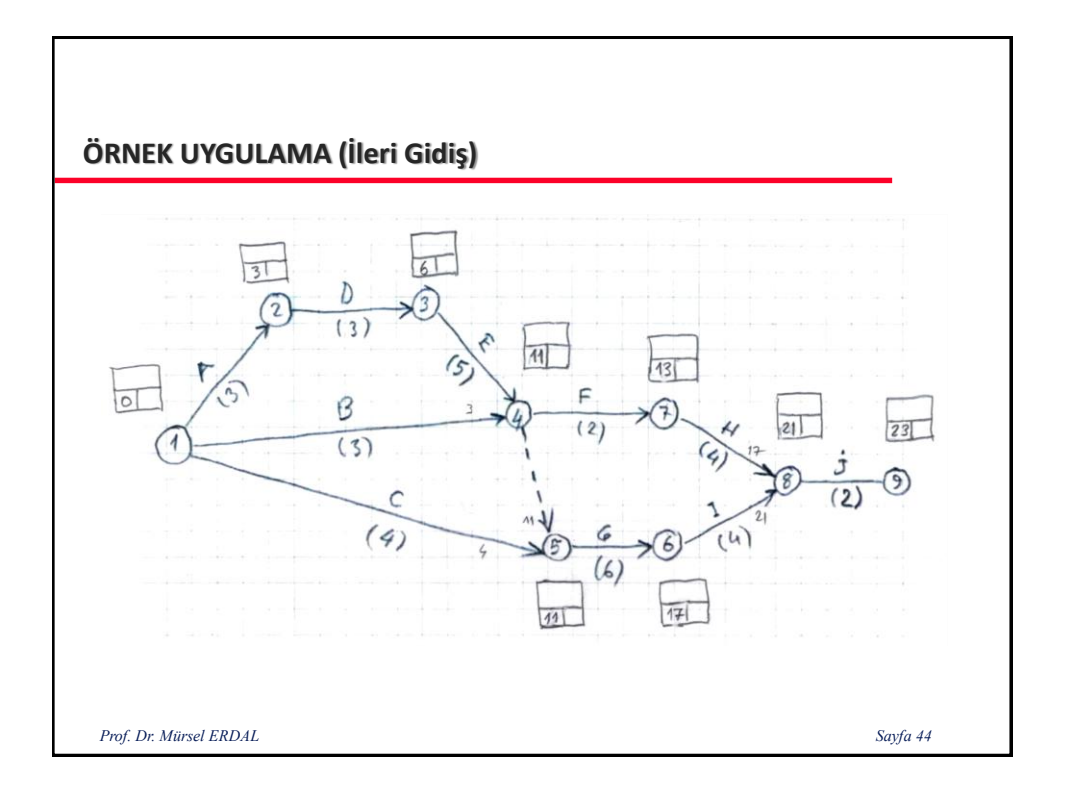

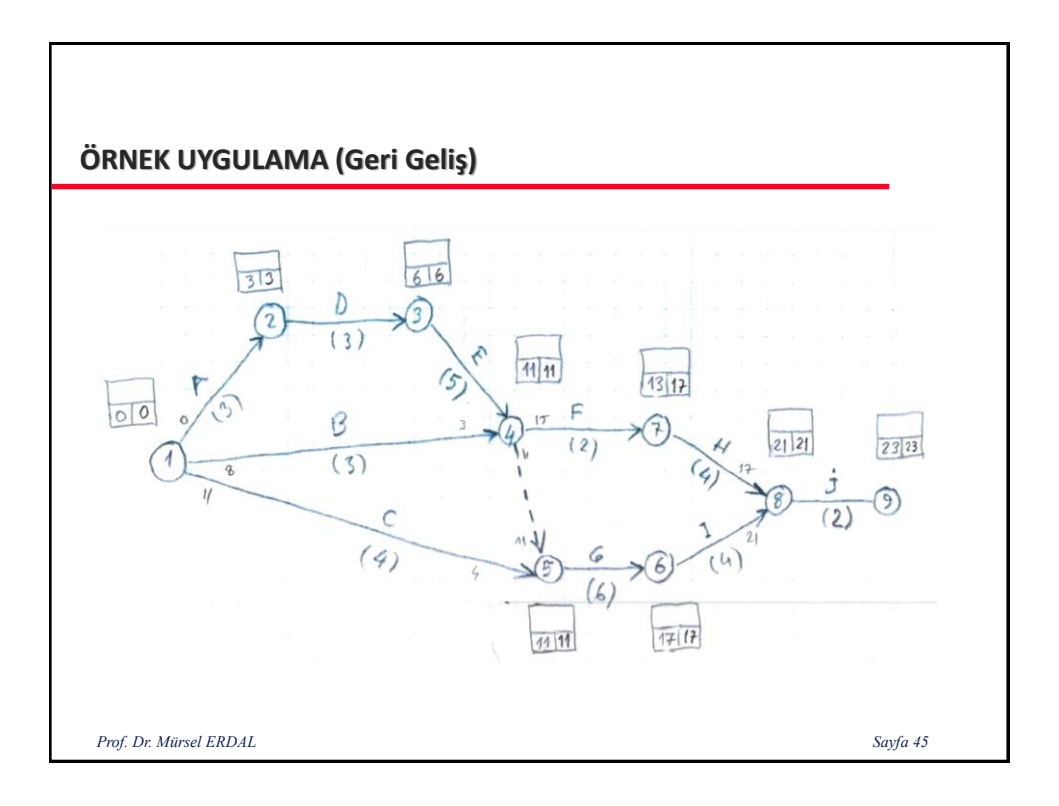

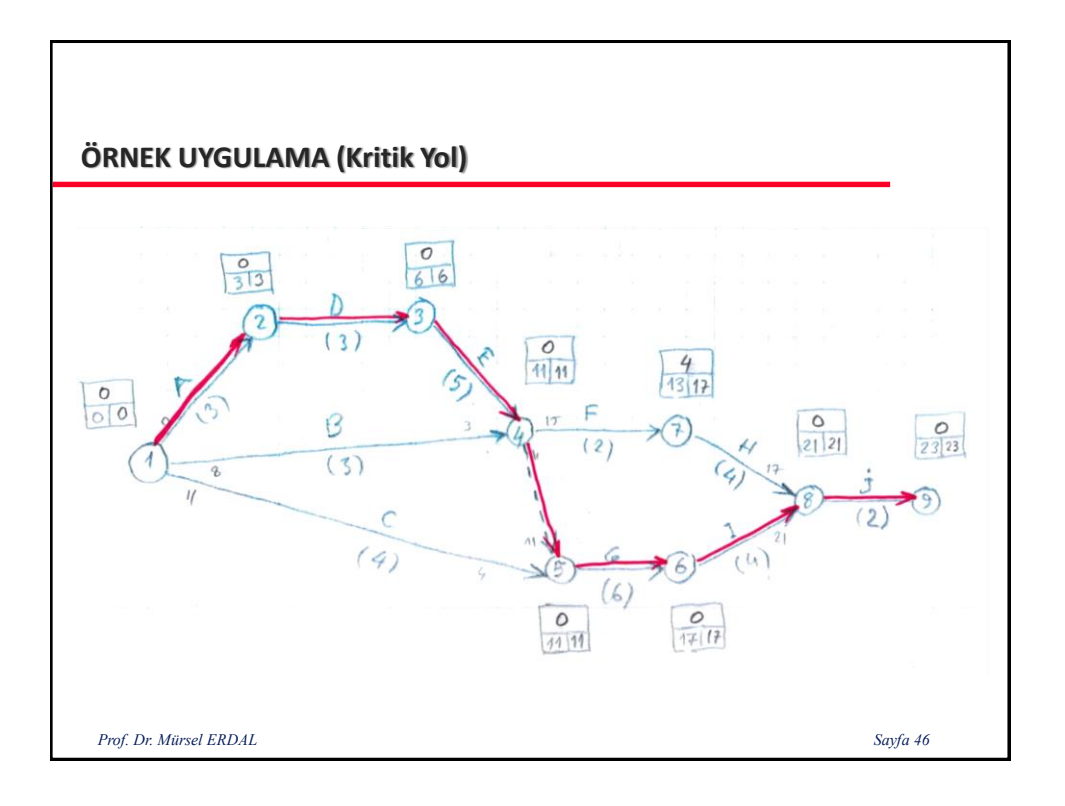

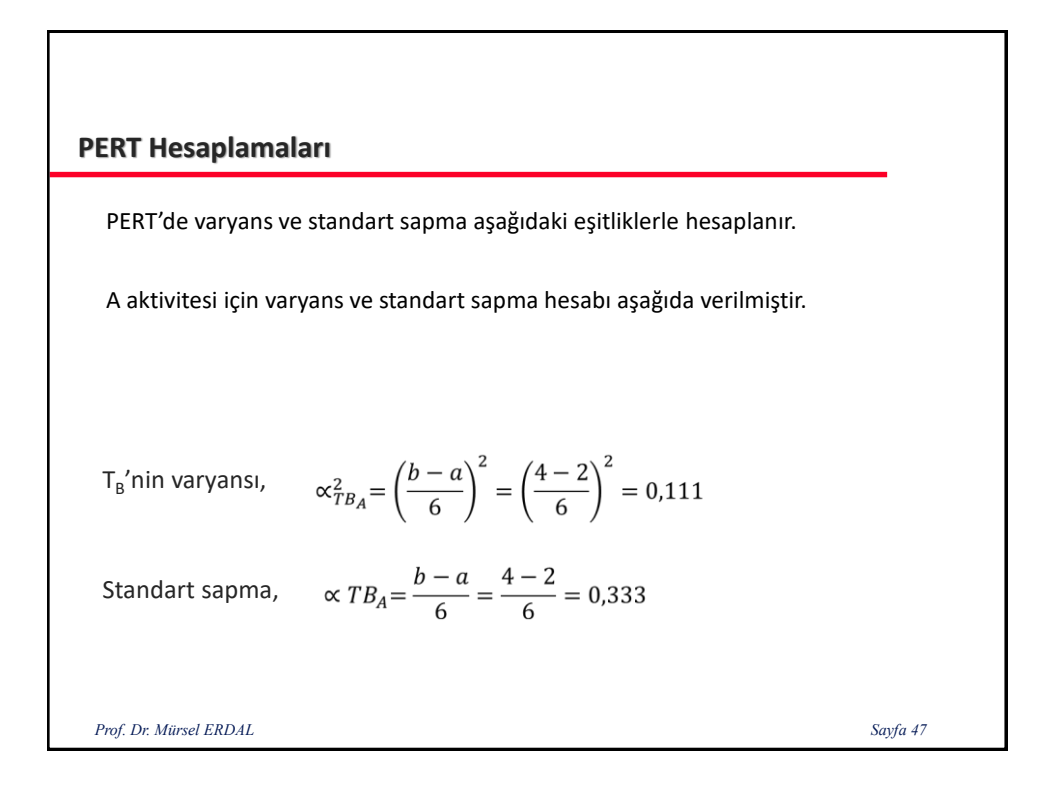

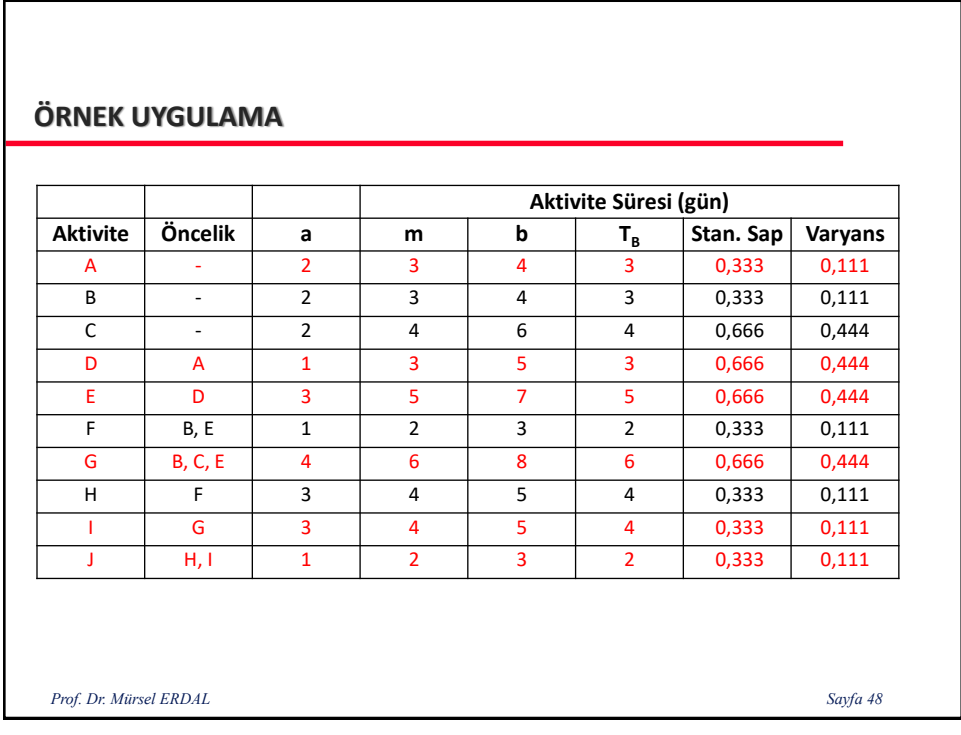

Kritik Yol  $(\sum T_B) = 3+3+5+6+4+2=23$  gün.

Varyans  $\alpha^2$  = 0,111+0,444+0,444+0,444+0,111+0,111= 1,665

Standart Sapma ( $\alpha$ ) =  $\sqrt{1,665}$  = 1.290

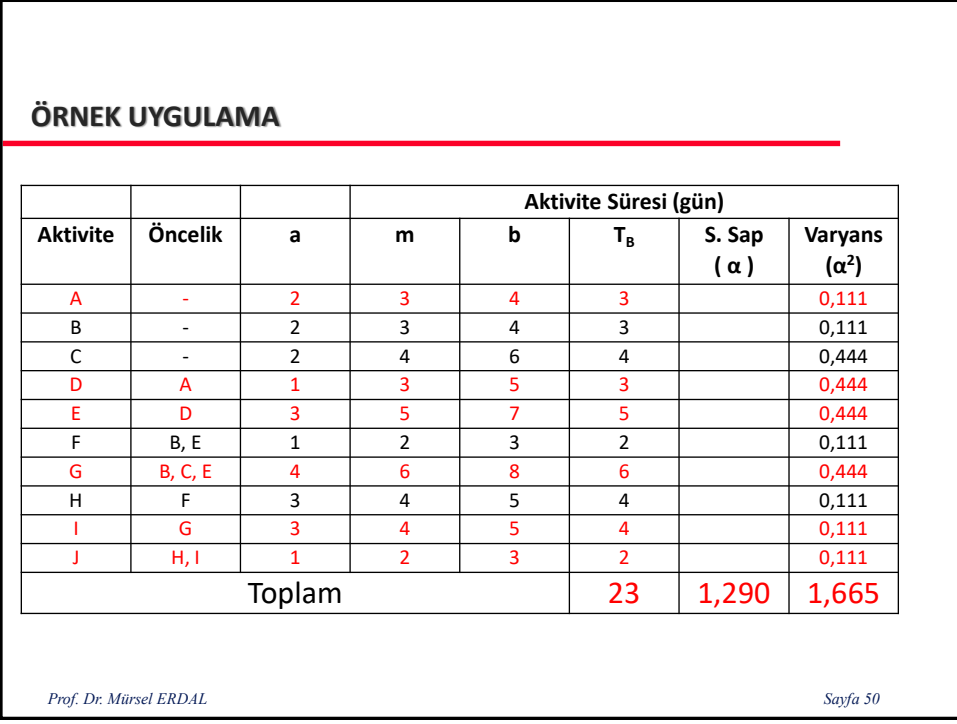

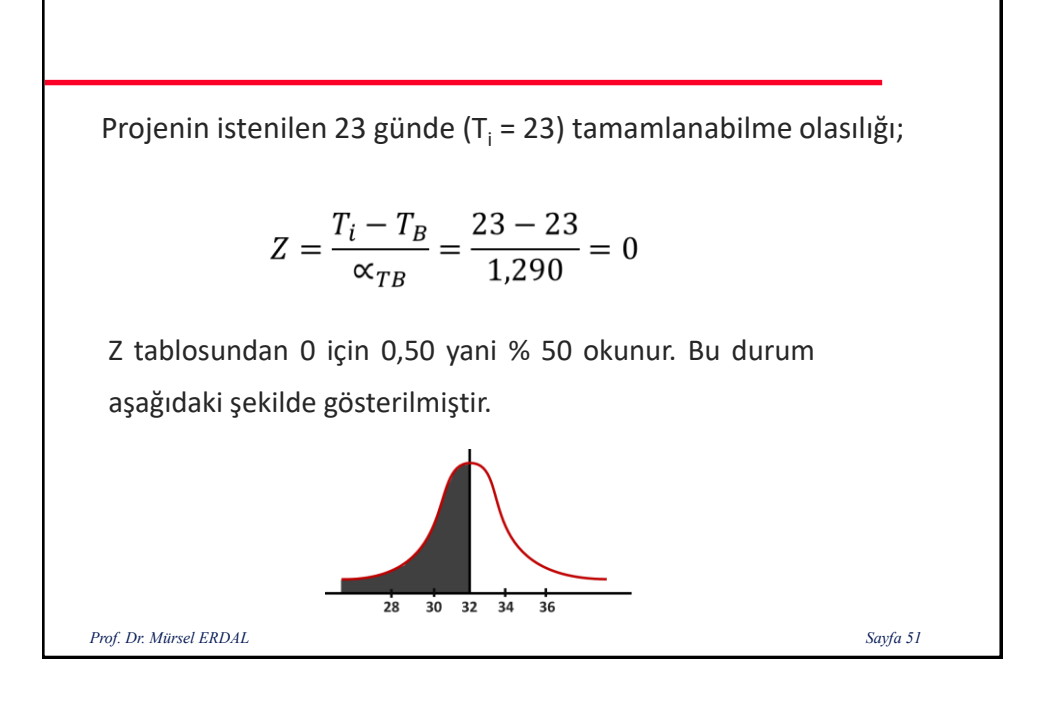

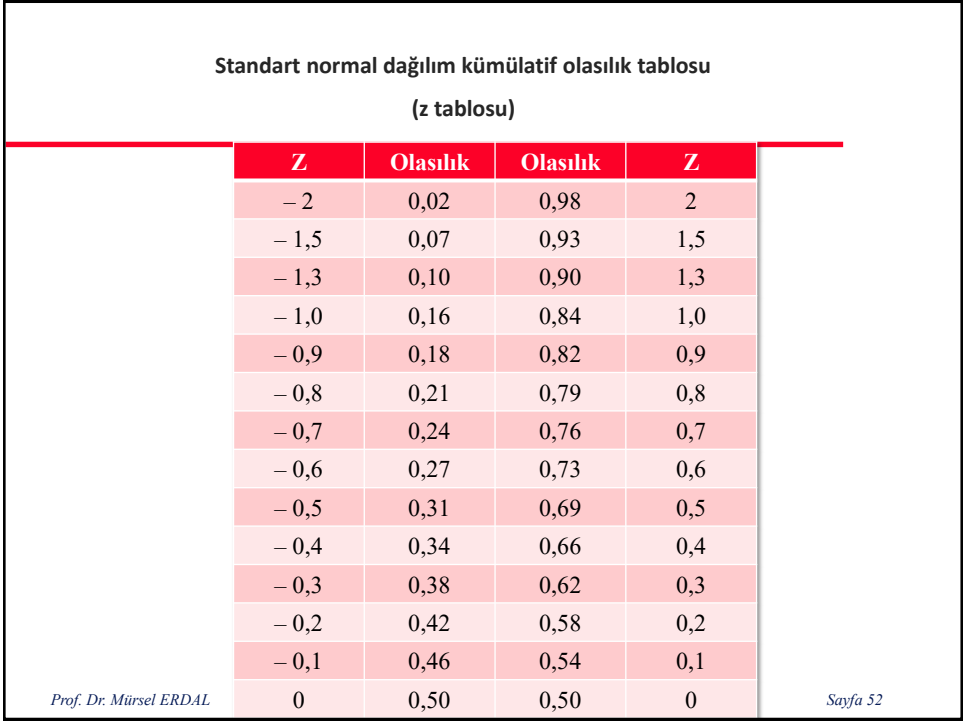

Projenin istenilen 25 günde (T<sub>i</sub> = 25) tamamlanabilme olasılığı;

$$
Z = \frac{T_i - T_B}{\alpha_{TB}} = \frac{25 - 23}{1,290} = 1,55
$$

Z tablosundan 1,55 için 0,93 yani Bu proje % 93 olasılıkla 25 günde tamamlanır.

*Prof. Dr. Mürsel ERDAL Sayfa 53*

**Proje % 70 olasılıkla ne kadar sürede tamamlanır?**

 $T_i = T_B + Z * \alpha_{TB} = 23+0.525 * 1.290 = 23.68$ 

Z tablosundan % 70 olasılık için Z değeri okunur. % 70 için bu değer 0,525 alındı.

 $T_i = 24$  gün